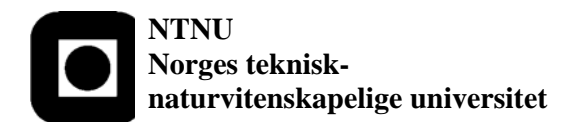

**Fakultet for informasjonsteknologi, matematikk og elektroteknikk Institutt for datateknikk og informasjonsvitenskap**

**BOKMÅL** 

# **KONTINUASJONSEKSAMEN I FAG TDT4100 Objektorientert programmering**

# **Onsdag 6. aug 2008 Kl. 09.00 – 13.00**

**Faglig kontakt under eksamen:**  Hallvard Trætteberg, tlf (735)93443 / 918 97263

## **Tillatte hjelpemidler:**

• Én og kun én trykt Java-lærebok, f.eks. Liang: Introduction to Java Programming.

**Sensuren** faller 3 uker etter eksamen og gjøres deretter kjent på http://studweb.ntnu.no/.

## **Prosentsatser viser hvor mye hver oppgave teller innen settet.**

**Merk: All programmering skal foregå i Java.** 

# **Lykke til!**

Rammen rundt oppgaven er mobildingser, av ulike merker, modeller og med ulike egenskaper. For hver oppgave vil vi først beskrive en del begreper og sammenhengen mellom dem, og så beskrive i mer detalj det du skal implementere. *Dersom du ikke klarer å implementere en eller flere metoder, så prøv å forenkle dem så mye som du trenger for å få det til. Husk at du likevel kan bruke dem i andre oppgaver, slik at du viser hva du kan!* Innfør gjerne hjelpemetoder for å gjøre løsningen ryddigere.

For alle metoder du implementerer så skal du selv velge fornuftige modifikatorer (synlighet og evt. static), datatyper og navn, dersom det ikke er oppgitt. Pass også på å sjekke om parametre er gyldige og bruke fornuftige unntakstyper for å si fra om feil.

# **OPPGAVE 1 (10%): Klasse for Land - Country**

Alle mobildingser er knyttet til et land. I virkeligheten skjer dette gjennom abonnementet/SIM-kortet, men her forenkler vi det. Hvert land identifiseres med en tobokstavskode og har i tillegg en landskode på to siffer, 01-99, som må brukes når en ringer til et annet land enn mobildingsen er knyttet til. Knytningen til land kan endres, tilsvarende det som skjer i virkeligheten ved å bytte abonnement/SIM-kort.

a) Vi antar at settet med land kun omfatter Danmark, Sverige og Norge. Implementer en enum-klasse kalt **Country**, med verdiene **DK**, **SE** og **NO** og landskodene 45, 46 og 47, hhv. Implementer metodene **getCountryCode**, som returnerer landskoden for landet.

```
public enum Country { 
      DK(45), SE(46), NO(47); 
      private int countryCode; 
      private Country(int countryCode) { 
              this.countryCode = countryCode; 
 } 
      public int getCountryCode() { 
              return countryCode; 
 } 
}
```
b) Implementer metoden **getCountryForCode**, som returnerer **Country**-objektet for en gitt kode (eneste parameter). F:eks. med 47 som parameter skal den returnere **Country**-objektet for Norge.

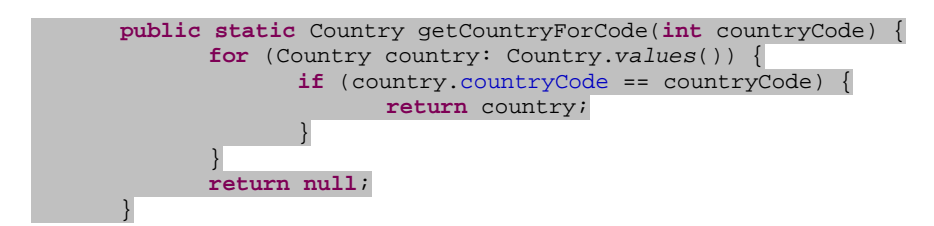

## **OPPGAVE 2 (30%): Klasse for mobildings - MobileThing**

Alle mobildingser har et merke, f.eks. "Nokia" eller "Sony Ericsson", og en modellbetegnelse, f.eks. "E60", som sammen *identifiserer* typen mobil.

a) Implementer felt, konstruktør og tilgangsmetoder for egenskapene **brand** (merke), **model** (modell) og **country** (land), basert på opplysningene i denne og forrige oppgave. Legg vekt på å bruke fornuftige typer, modifikatorer, navn på både felt og metoder og parametre for konstruktør(er) og metoder.

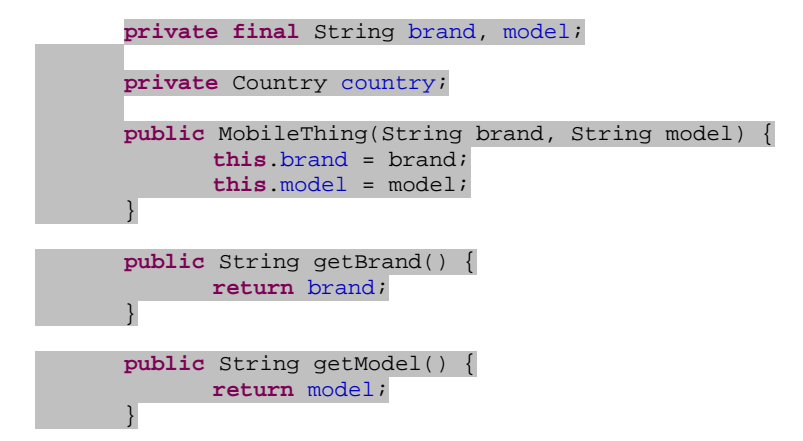

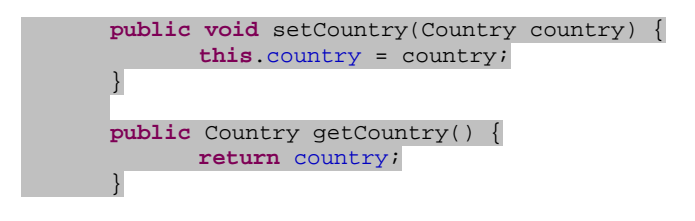

b) Anta at følgende statiske metode finnes i klassen SMS:

**public static boolean** sendSMS(Country country, String number, String text) { **…** }

Denne sender **text** med maksimum 128 tegn til mobilnummeret **number** i landet **country**. Ingen parametre kan være **null**. Metoden returnerer **true** dersom alt går greit, og **false** dersom noe går galt.

Implementer en metode **sendMessage** i **MobileThing**, som tar inn et nummer og tekst (uten lengdebegrensning), splitter den opp i deler på maksimum 128 tegn og sender det som *én eller flere SMS'er* vha. **SMS**-klassen sin **sendSMS**-metode. En evt. landskode gis inn som en del nummeret, med + foran (f.eks. "+4791897263"). Dersom landskode ikke er oppgitt skal SMS'en sendes til samme land som mobildingsen er tilknyttet. Metoden skal returnere antall SMS'er som meldingen ble splittet opp i og som ble sendt. Evt. feil skal videreformidles fra din metode som et 'unchecked' unntak.

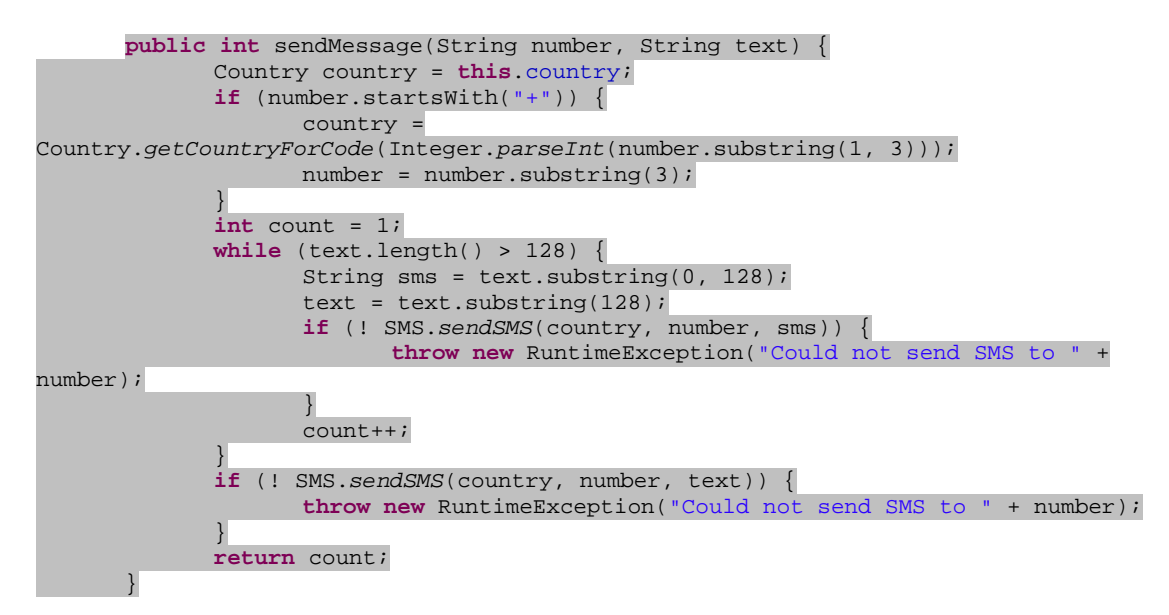

c) sendSMS-metoden bruker returverdien for å angi at noe gikk galt. Foreslå en alternativ måte å håndtere feil på i **SMS** sin **sendSMS**-metode, som er mer i tråd med Java-måten å gjøre det på. Vis hvordan din **sendMessage**-metode evt. må skrives om, slik at den fortsatt kun avslutter ved å returnere normal eller vha. et 'unchecked' unntak.

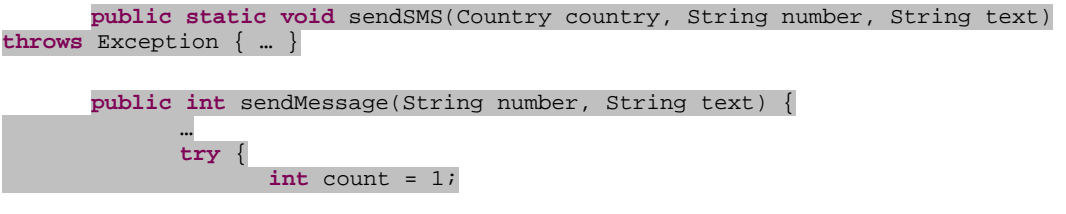

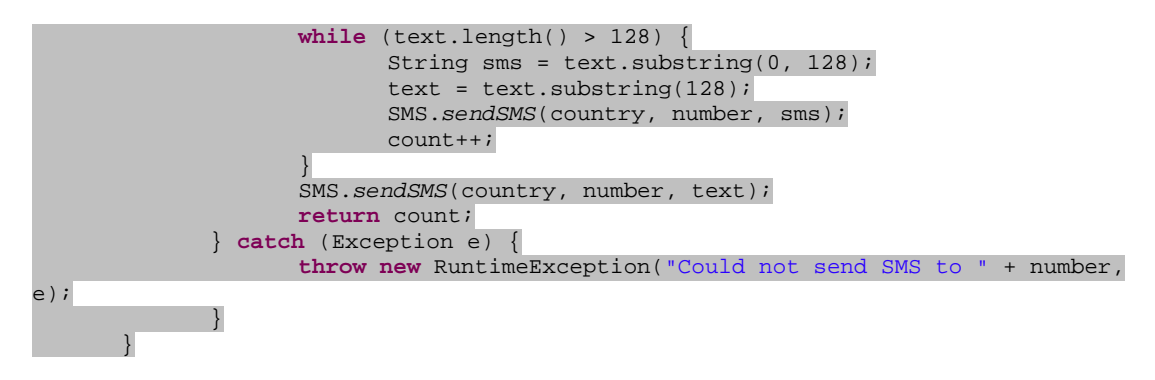

## **OPPGAVE 3** (15%): Klasser for mobiltelefon og smarttelefon – **MobilePhone og SmartPhone.**

I denne deloppgaven skal MobileThing gjøres abstrakt og to subklasser for ulike mobiltyper introduseres, med ulike tastatur. Alle mobildingser har tastatur, men hvilke taster som er tilgjengelige er avhengig av om den er en smarttelefon eller en vanlig mobiltelefon og om den er åpen (klappet opp) eller lukket (klappet igjen). En smarttelefon har alltid talltastene tilgjengelig, og har ekstra qwerty-tastatur tilgjengelige i åpen tilstand. En mobiltelefon, derimot har ingen taster i lukket tilstand, og har talltaster når den er åpen (klappet opp).

a) Hva er en abstrakt metode og hva er sammenhengen mellom abstrakte metoder og klasser? Definer en abstrakt metode **getAvailableKeys** i **MobileThing**, som returnerer alle tilgjengelige taster som en **String**. F.eks. har en smarttelefon tastene "0...9" tilgjengelig når den er lukket og "0...9A...Åa...å" når den er åpen.

En abstrakt metode er en metode som deklareres (som abstrakt), men ikke inneholder implementasjonskode. En klasse som inneholder en abstrakt metode må selv være abstrakt (men ikke nødvendigvis omvendt). En abstrakt metode må implementeres i en ikke-abstrakt subklasse.

**public abstract** String getAvailableKeys();

b) Anta det finnes en metode **isKeyboardOpen**, som returnerer åpnet/lukket -statusen til mobildingsen. Definer først to **String**-*konstanter* **NUMBER\_KEYS** og **QWERTY\_KEYS** for hhv. alle tall- og alle bokstavtaster..Implementer deretter **getAvailableKeys**-metoden i subklassene **MobilePhone** og **SmartPhone**, basert på åpnet/lukket-statusen til mobildingsen iht. beskrivelsen over, hvor du bruker disse konstantene.

### I MobileThing:

```
protected final static String NUMBER_KEYS = "0123456789"; 
protected final static String QWERTY_KEYS = "QWERTYUIOPÅASDFGHJKLØÆZXCVBNM";
```
I MobilePhone:

```
public String getAvailableKeys() { 
                     return (isKeyboardOpen() ? NUMBER_KEYS : ""); 
\left\{ \begin{array}{cc} 1 & 1 \\ 1 & 1 \end{array} \right\}
```
## I MobilePhone:

```
public String getAvailableKeys() { 
             return (isKeyboardOpen() ? NUMBER_KEYS + QWERTY_KEYS : NUMBER_KEYS); 
 }
```
c) Implementer metoden **isKeyAvailable**, som tar inn en **char** og returnerer om denne tasten er tilgjengelig.

## I MobileThing:

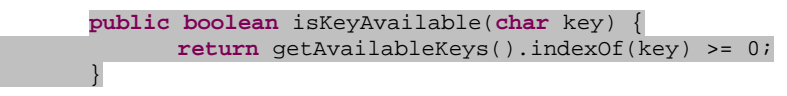

## **OPPGAVE 4 (30%): Klasse for prisliste - PriceList**

En prisliste for mobildingser har oversikt over alle mobiltypene i markedet og deres pris og kan sortere mobiler på minnestørrelse eller prisen. I denne oppgaven skiller vi mellom å legge mobildingser til lista (**MobileThing**- instanser) og det å knytte prisinformasjon til mobildingsene. Merk at samme mobildings kan ha forskjellig pris i ulike lister (tenk deg f.eks. at Lefdal og Elkjøp har hver sine lister).

a) Implementer felt og metoder for å legge til og fjerne mobildingser fra prislista.

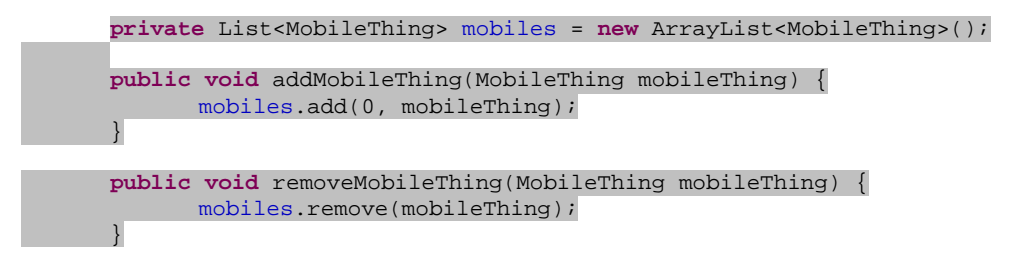

b) Implementer en metode **getMobilesForBrand** som tar inn brand (merke) og som returnerer en liste av alle mobildingsene i prislista som er av dette merket.

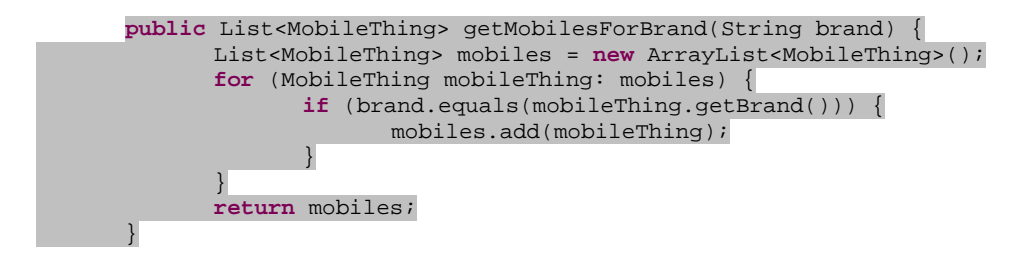

c) Implementer felt og metoder for å sette og returnere pris for mobildingsene. En skal ikke kunne sette prisen til en mobildings som ikke finnes i lista. Metoden som returnerer prisen til en mobildings skal returnere -1 dersom ingen pris er registrert i lista.

```
private Map<MobileThing, Integer> prices = new HashMap<MobileThing, 
Integer>(); 
      public void setMobileThingPrice(MobileThing mobileThing, int price) { 
              if (! mobiles.contains(mobileThing)) {
```
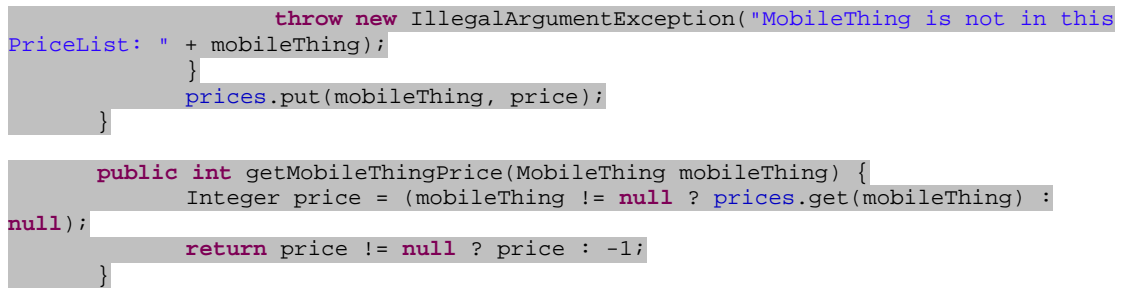

d) Anta at **MobileThing**-klassen har metoden **getMemory**, som returnerer mengden minne som mobildingsen har. Implementer metodene **sortOnMemory** og **sortOnPrice**, som begge tar inn en liste med mobildingser og som sorterer lista på hhv. minne og pris. Utnytt grensesnittene **Comparable** og **Comparator** og **Collections**-klassene sine **sort**-metoder og definer nødvendige metoder i **MobileThing**- og **PriceList**-klassene.

## I MobileThing:

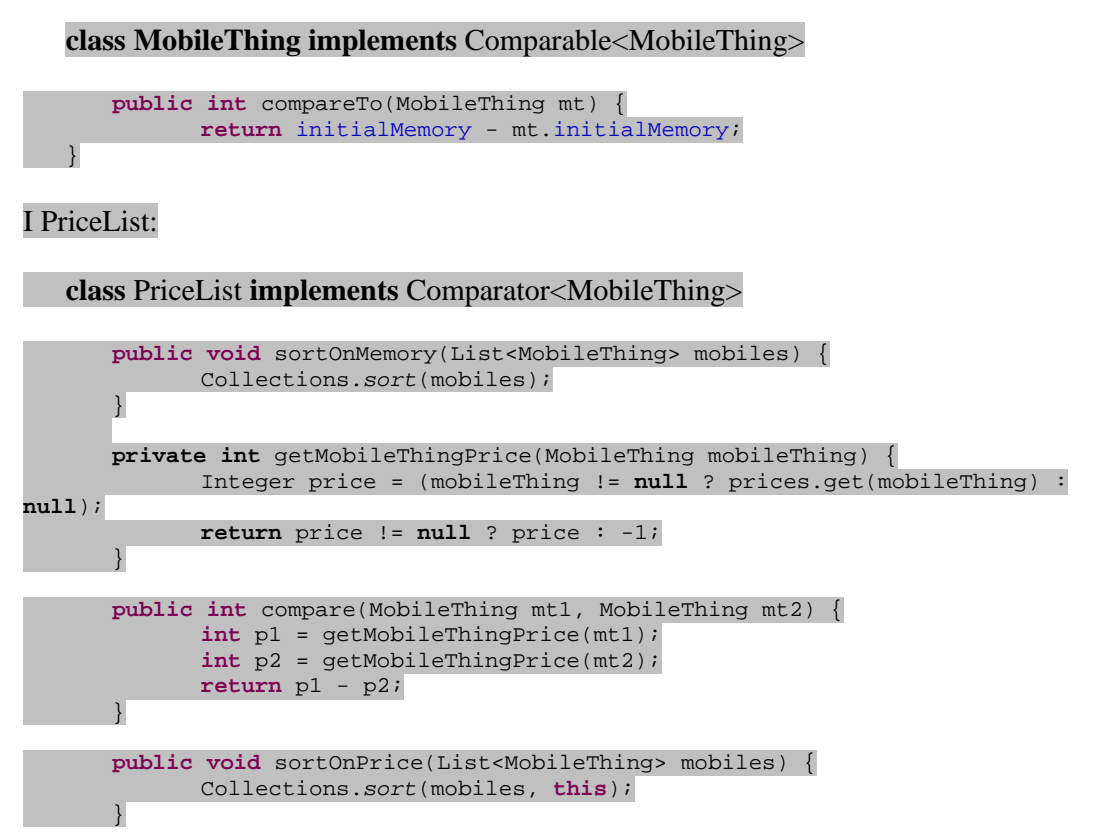

## **OPPGAVE 5 (15%): Observatør-observert-teknikken**

Mange mobilbrukere er interessert i å få SMS med informasjon om endringer i mobilmarkedet, inkl. nye modeller og endrede priser. Forklar med tekst og kodesnutter hvordan du kan gjøre **PriceList**-klassen *observerbar*, for å støtte realisering av en slik SMStjeneste. Vær konkret mht. navn og virkemåte for klasser/grensesnitt og metoder du velger å introdusere.

#### I PriceListListener:

#### **public interface** PriceListListener {

**public void** mobileThingAdded(PriceList priceList, MobileThing mobileThing); **public void** mobileThingRemoved(PriceList priceList, MobileThing mobileThing); **public void** priceChanged(PriceList priceList, MobileThing mobileThing, **int** newPrice);

}

#### I MobileThing:

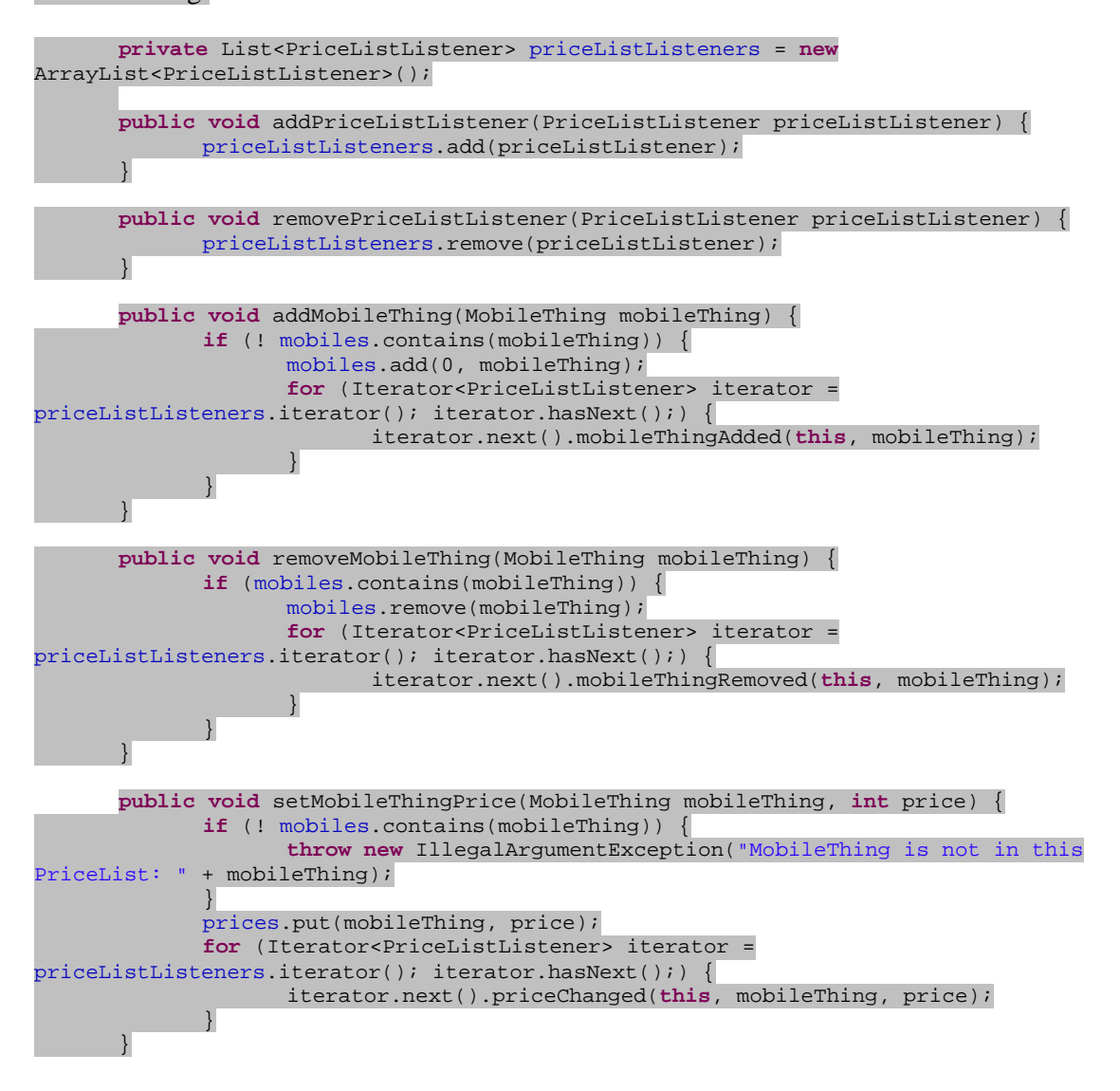